## **Pravidla**

**pro zpracování vysokoškolských kvalifikačních prací na FCH VUT v Brně**

### **OBSAH**

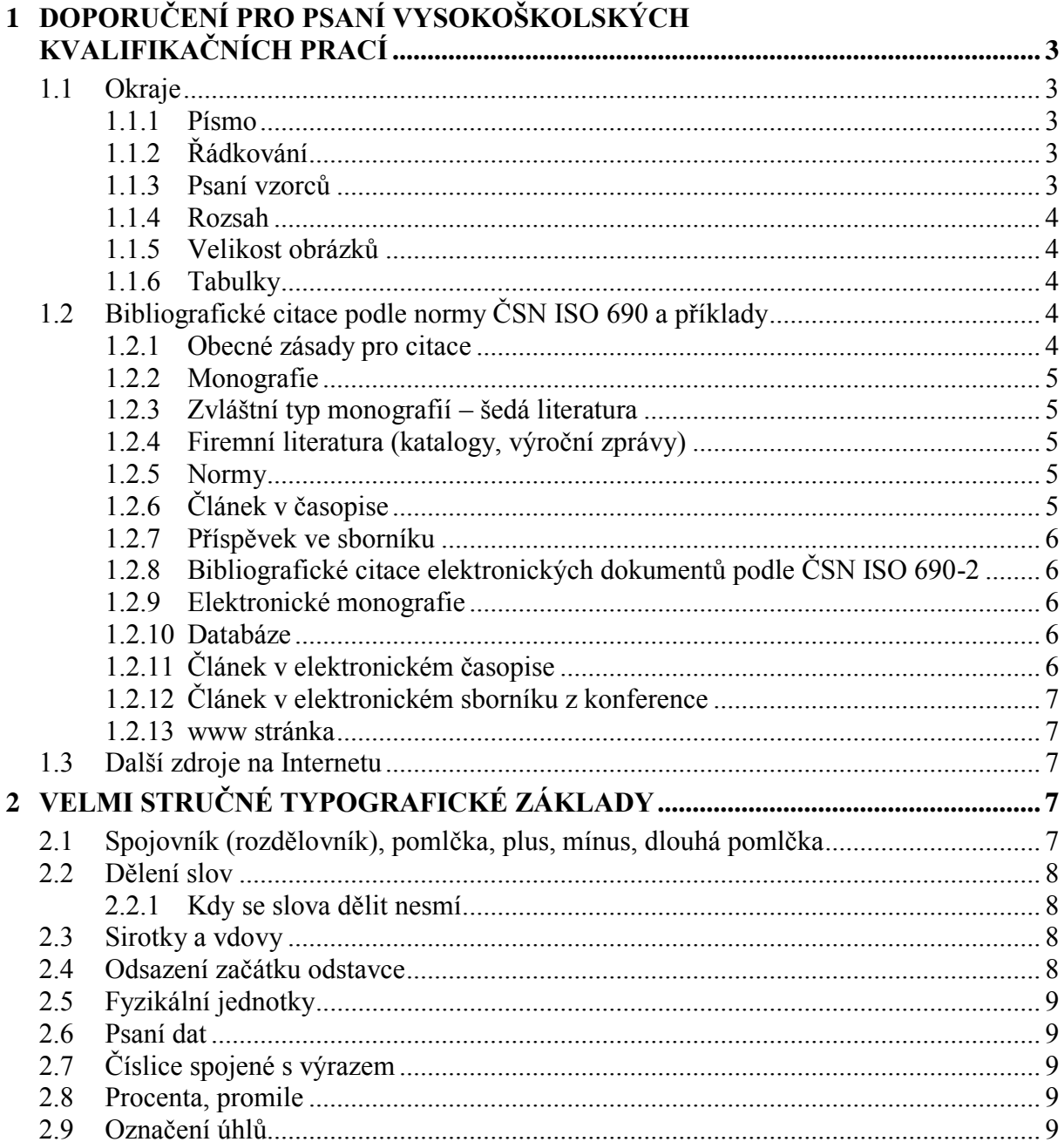

### **1 DOPORUČENÍ PRO PSANÍ VYSOKOŠKOLSKÝCH KVALIFIKAČNÍCH PRACÍ**

#### **1.1 Okraje**

Okraje a velikost strany:

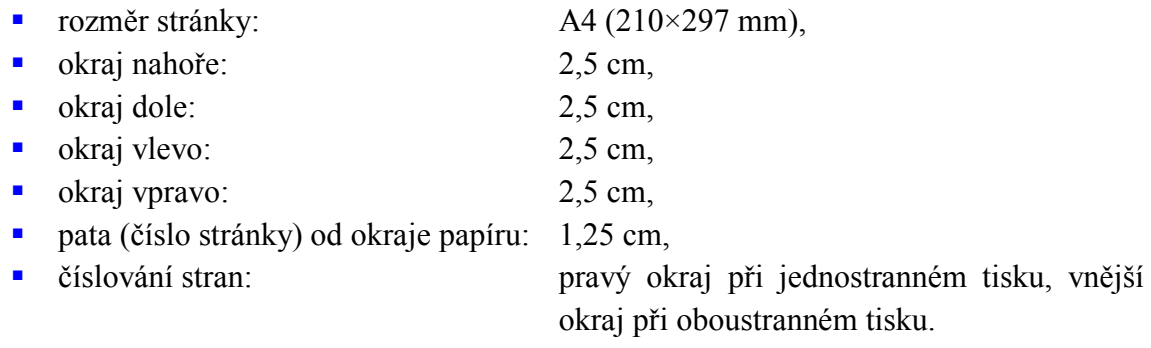

#### **1.1.1 Písmo**

- Při psaní textovým editorem používejte buď Times New Roman ve velikosti 11 až 12 pt nebo Arial ve velikosti 10 až 11 pt v normálním řezu. Pro zvýraznění slov nebo vět v textu zásadně nepoužívejte podtržení znaků, pouze polotučný řez (bold) nebo kurzívu (italic).
- Pro popis obrázků používejte kurzívu o 1 pt menší než text odstavce.
- Nadpisy 1. úrovně formátujte: 14 pt verzálky (velká písmena) pro Times New Roman nebo 13 pt pro Arial, polotučné, zarovnání vlevo.
- Nadpisy 2. úrovně formátujte: 13 pt minusky (malá písmena) pro Times New Roman nebo 12 pt pro Arial, polotučné, zarovnání vlevo.
- Nadpisy 3. úrovně formátujte: 12 pt minusky (malá písmena) pro Times New Roman nebo 11 pt pro Arial, polotučné, zarovnání vlevo.
- Nadpisy 4. úrovně formátujte: 12 pt minusky (malá písmena) pro Times New Roman nebo 11 pt pro Arial, polotučná kurzíva (bold italic), zarovnání vlevo.
- Nekombinujte různé fonty v dokumentu.

#### **1.1.2 Řádkování**

Při psaní textovým editorem řádkování "nejméně" 16 pt pro velikost písma 12 pt nebo 14 pt pro velikost písma 11 pt. Hladký text zarovnávejte do bloku. Pro upřesnění – řádkování nastavíte ve Wordu takto: *Domů* → *Odstavec.* 

#### **1.1.3 Psaní vzorců**

K psaní matematických vzorců a některých chemických rovnic doporučujeme použít Word Editor rovnic 3.0. Cesta k editoru rovnic je VLOŽENÍ/OBJEKT/OBJEKT…/ Editor rovnic 3.0. Rozhodně nepoužívejte vkládání rovnic ve Wordu pomocí VLOŽENÍ/ROVNICE. Nastavení velikosti znaků ve vzorcích vychází z následujících pravidel:

- plná velikost písma: 100 % velikosti písma hladkého textu, např. 12 pt,
- **horní/dolní index: 58 % velikosti písma hladkého textu, např. 7 pt,**
- **horní/dolní subindex: 42 % velikosti písma hladkého textu, např. 5 pt,**
- symbol: 150 % velikosti písma hladkého textu, např. 18 pt.
- subsymbol: 100 % velikosti písma hladkého textu, např. 10 pt,

Rovnice se číslují v kulatých závorkách vpravo.

#### **1.1.4 Rozsah**

Doporučuje se rozsah diplomové práce 50 až 70 stran, u bakalářské práce 30 až 40 stran.

#### **1.1.5 Velikost obrázků**

Optimální velikost obrázků je 0,5 strany včetně popisu, tj. 2 obrázky na stranu, pokud složitost obrázku nevyžaduje větší rozměr. Popis obrázků pište pod obrázek. Velikost písma popisu obrázků je o 1 pt menší, případně shodná s velikostí písma hladkého textu. Doporučuje se popisovat všechny typy grafických objektů (grafy, schémata, fotografie, mapy, strukturní chemické vzorce) číslovaným návěštím Obr. nebo Obrázek. Všechny v práci diskutované obrázky (grafy, schémata) musí být v textu a ne v příloze.

#### **1.1.6 Tabulky**

Popis tabulek pište nad tabulkou. Tučně se zvýrazňují pouze záhlaví sloupců nebo řádků. Velikost písma v tabulkách je o 1 pt menší, případně shodná s velikostí písma hladkého textu.

#### **1.2 Bibliografické citace podle normy ČSN ISO 690 a příklady**

Podívejte se na webové stránky [http://citace.com/dokumenty.php.](http://citace.com/dokumenty.php)

#### **1.2.1 Obecné zásady pro citace**

Citace musí být přehledná a úplná. Je lepší, aby bylo uvedeno více údajů pro identifikaci (např. u seriálových publikací nebo elektronických zdrojů). Zachovávejte pravopisné normy pro daný jazyk. Pokud některý údaj chybí, vynechejte ho a pokračujte údajem následujícím. Kromě údajů o autorech a názvu nepřekládejte údaje v následujících polích:

- $\blacksquare$  údaje o vydání (1<sup>st</sup> edition),
- nakladatelské údaje (jména nakladatelů),
- $\blacksquare$  údaje o fyzickém popisu (150 p.),
- **zkratky.**

Odkaz na literární pramen se v textu vyznačí indexem (příklad: kyselina seleničitá $^{25}$ ...) nebo v hranatých závorkách (příklad: kyselina seleničitá [25]).

Pokročilejší uživatelé textových editorů mohou využít funkci "vložit poznámku pod čarou, vysvětlivka" a odkazy nechat číslovat automaticky s tím, že citace ("vysvětlivka" bude uvedena na konci dokumentu). Nejlepší je však použití některého z citačních programů (Citace Pro, EndNote, apod.)

#### **1.2.2 Monografie**

Monografická publikace patří k základním typům dokumentů. Jedná se především o knihy, sborníky, různé brožury a další jednorázově vydávaný materiál. Nezarovnávat do bloku!

#### **Příklady**

JANOUCH, Viktor. *Internetový marketing: prosaďte se na webu a sociálních sítích*. Brno: Computer Press, 2010. ISBN 978-80-251-2795-7.

ČMEJRKOVÁ, S., F. DANEŠ a J. SVĚTLÁ. *Jak napsat odborný text*. Praha: Leda, 1999. ISBN 80-85927-69-1.

ADOBE CREATIVE TEAM. *Adobe Flash CS4 Professional: Oficiální výukový kurz*. Přeložil Lukáš KREJČÍ. Brno: Computer Press, 2009. ISBN 978-80-251-2334-8.

#### **Tištěná monografie, jejíž digitalizovaná verze je zveřejněna na internetu**

NIERHAUS, Gerhard. *Algorithmic Composition: Paradigms of Automated Music Generation*. Wien: Springer, ©2009. ISBN 978-3-211-77539-6. Dostupné také z: http://www.springerlink.com/content/g7h129

#### **1.2.3 Zvláštní typ monografií – šedá literatura**

#### **Vědecko-kvalifikační práce**

VAVRYSOVÁ, Alena. *Produkce karotenoidů kvasinkami rodu Cystofilobasidium*. Brno, 2009. Diplomová práce. Vysoké učení technické v Brně, Fakulta chemická, Ústav chemie potravin a biotechnologií.

AXMAN, Petr. *Návrh a vývoj zařízení pro řešení vybraných biomechatronických problémů*. Brno: Vysoké učení technické v Brně, Fakulta strojního inženýrství, Ústav mechaniky těles, mechatroniky a biomechaniky, 2009. PhD. Thesis, sv. 545. ISBN 978-80-214-3939-9. Dostupné také z: http://www.vutium.vutbr.cz/tituly/pdf/ukazka/978-80-214-3939-9.pdf

#### **1.2.4 Firemní literatura (katalogy, výroční zprávy)**

Výroční zpráva a. s. DEZA. Valašské Meziříčí (CZ): DEZA, 1999. THOMSON REUTERS. Web of Science: Karta pro rychlou referenci. [s.l.]: Thomson Reuters, ©2008.

#### **1.2.5 Normy**

ČSN ISO 690-1: 1996. Bibliografické citace. Obsah, forma a struktura. Praha: Český normalizační institut, 1996. 32 s.

#### **1.2.6 Článek v časopise**

Vlach, J.: JE Temelín a zásobování teplem. *Energetika,* 2001, roč. 51, č. 3, s. 84–85. ISSN 0375-8842.

Kren, L. Shake hands with a robot. *Machine Design*, 2001, vol. 73, no. 3, pp. 88–91. ISSN 0024-9114.

#### **1.2.7 Příspěvek ve sborníku**

Novák, K.: Marketing vysokých škol – představy a skutečnost. In *Marketing vysokých škol: sborník příspěvků mezinárodní konference Projekt Tempus Phare CME 97-3026, Praha 16. - 17. března 2000*. Ed. František Freiberg et al. Praha: Fakulta strojní ČVUT, 2000, s. 117-126. ISBN 80-01-02163-7.

Fazekas, F.: Matrix algorithms and methods (MAM) to analyse stochastic chains and processes. In *Proceedings of the 6th Mini Conference on Vehicle System Dynamics, Identification and Anomalies. Budapest, 9-11 November, 1998*. Ed. I. Zobory. Budapest: Technical University, 1998, p. 477-483. ISBN 963-420-635-2.

#### **1.2.8 Bibliografické citace elektronických dokumentů podle ČSN ISO 690-2**

U elektronických zdrojů je třeba uvést navíc:

**Druh média:** online, CD-ROM

**Přístup ke zdroji:** u všech on-line dokumentů povinný údaj.

**Př.:** Dostupné z: http://www.amsoft.cz

**Verze**: povinné u všech online zdrojů.

- **Př.:** last modified:  $10^{th}$  of May, 2002
- **Př.:** poslední úprava 25. 3. 2002

**Datum citace:** velice důležitý povinný údaj, který dokumentuje, z které verze dokumentu bylo citováno (úpravy v dokumentu apod.) Je možné uvádět:

**Př.:** citováno 12. dubna 2002

#### **1.2.9 Elektronické monografie**

Balasubramanian, V. <br/>bala@pegasus.rutgers.edu> State of the art review on hypermedia *issues and applications*. [HTML dokument]. Newark (New Jersey): Graduate School of Management, Rutgers University, March 1994 [cit. 16. 3. 1999]. Dostupný z: <http://www.isg.sfu.ca/~duchier/misc/hypertext\_review/>.

#### **1.2.10 Databáze**

*Administrativní registr ekonomických subjektů (Ares)* [databáze online]. Praha: Ministerstvo financí ČR, 1999. Dostupné z URL <http//:wwwinfo.mfcr.cz/ares/ares.html>. Databáze ekonomických subjektů v České republice.

#### **1.2.11 Článek v elektronickém časopise**

Churá, M.: Atlas roztahuje křídla. *Chip* [online]. 2001, březen [cit. 19. března 2001]. Dostupné na www: http://www.chip.cz/texty/2001\_1/0319/alt.shtml

Vojtášek, F.: Vyhledávací služba Google začala indexovat soubory pdf. *Ikaros* [online]. 2001, č. 3 [cit. 16. 3. 1999]. Dostupný na www: [http://ikaros.ff.cuni.cz/2001/c03/pdf.htm.](http://ikaros.ff.cuni.cz/2001/c03/pdf.htm) ISSN 1212-5075.

#### **1.2.12 Článek v elektronickém sborníku z konference**

Papík, R.: Zdroje šedé literatury a jejich strategický potenciál pro vědu a obchod. In *Inforum 2000, Praha, 23.–25. května 2000* [online]. 2000 [cit. 16. 3. 1999]. Dostupné na www: [http://www.inforum.cz/inforum2000/index.htm.](http://www.inforum.cz/inforum2000/index.htm)

#### **1.2.13 www stránka**

Davis, J.: *Suiseki FAQ* [online]. 1997, last revision 20th of January 1998 [cit. 16. 3. 1999]. Dostupné z: <http://www.btinet.com/~bonsai.suiseki/suiseki/Faq.html>. Shemirami, B.: *Ready to print organizer* [online]. 1997, poslední revize 20.1.1998 [cit. 16. 3. 1999]. Dostupné z: <http://www.ilap.com/nsn>.

#### **1.3 Další zdroje na Internetu**

Oficiální výukové stránky Ústavu informačních studií a knihovnictví FF UK <http://www.cuni.cz/~brt/bibref/bibref.html> Citation Guides for Electronic Documents<http://www.ifla.org/I/training/citation/citing.htm>

## **2 VELMI STRUČNÉ TYPOGRAFICKÉ ZÁKLADY**

Zkuste se podívat [zde.](http://www.typo.cz/wp-content/uploads/2013/11/Ta_nase_cestina_ceska.pdf)

Před interpunkčními znaménky není mezera, za nimi je vždy (tečka, čárka, středník, dvojtečka, otazník, vykřičník). Uvnitř závorek není text oddělován od závorky mezerou. Tři tečky (…) se sází sekvencí Alt+0133 (na klávesnici levá klávesa Alt a čísla z numerické klávesnice). Desetinná čísla se píší s čárkou, tisíce se oddělují nedělitelnou mezerou (Shift+Ctrl+mezerník):

- $0.56$
- $120,352$
- $\blacksquare$  5 001,202 2
- $10\ 000,155\ 55$

#### **2.1 Spojovník (rozdělovník), pomlčka, plus, mínus, dlouhá pomlčka**

- **Spojovník (rozdělovník)** se používá buď k dělení slov nebo ke spojování slov ve složitých výrazech, např.: Brno-město nebo dělení slov: roz-dělení.
- **Pomlčka (Alt+0150)** je delší než spojovník a používá se pro naznačení přestávky v textu, **je vždy oddělena mezerami**. Smí zůstat na konci řádku, ale nový řádek jí začínat nesmí. Může nahrazovat uvozovky u přímé řeči. Používá se také na označení celých měnových hodnot. Ve smyslu rozsahu hodnot se pomlčka používá bez mezer! Příklady: knihy – noviny, 25,– Kč, 25–30 °C.
- **Mínus** se vkládá pomocí Editoru rovnic, ale v hladkém textu je přípustné mínus nahradit pomlčkou.
- **Dlouhá pomlčka (Alt+0151)** se používá jen v americké typografii jako náhrada čárky nebo uvozovek a sází se bez mezer.
- Rozdíl mezi spojovníkem (rozdělovníkem), pomlčkou, plus, mínus a dlouhou pomlčkou je zřejmý: -, -, +, -a --.

#### **2.2 Dělení slov**

Dělení slov na konci řádků se nedoporučuje používat v automatickém režimu, protože slovníky většiny editorů jsou nedokonalé a výsledek dělení nevyhovuje českému pravopisu. Dělení slov je však v mnoha případech nezbytné a doporučujeme použít manuální způsob dělení slov, v textových editorech nejlépe pomocí volitelného rozdělovníku (v editoru Word Ctrl+rozdělovník). Tento způsob je výhodný proto, že editor sice vloží rozdělovník, ale po změně počtu znaků v řádku je rozdělené slovo opět sloučeno bez toho, že by v textu zůstal nadbytečný rozdělovník např. uprostřed řádku.

#### **2.2.1 Kdy se slova dělit nesmí**

- pokud by zůstalo na konci řádku jedno písmeno (a-nabáze),
- pokud by na následující řádek byla přenesena pouze dvě písmena (anabá-ze), pokud dvě
- písmena jsou následována interpukčním znaménkem, je takové dělení povoleno,
- pokud by rozdělením slova vzniklo slovo nevhodného významu nebo vulgarismus (spisova-tele, ná-držka ap.),
- dále se nesmí dělit do dvou řádků titul a jméno (MUDr.-Novák) a zkrácené jméno a příjmení (J.-Novák),
- čísla (10-000), číslovky se zkratkami jednotek (10-m, 50-Kč) a datum vysázené číslicemi
- $(30.8,-1956)$ ,
- také není možné dělit zkratky (t.-č., s.-r.o., a-p.).

#### **2.3 Sirotky a vdovy**

Sirotek vznikne tak, že poslední řádek odstavce, který je většinou také řádkem východovým, tj. není na celou délku řádku, se nevejde do určeného prostoru stránky nebo sloupce. Proto se přelije na následující stránku nebo sloupec a stává se tak prvním řádkem. Nejenom, že je to nepřípustné, ale také neestetické.

Vdova vznikne, když se nám první řádek nového odstavce "zapomene" na konci sloupce nebo stránky – je to také sazečská chyba. Vdova je občas tolerována, ale v případě titulku je oprava nezbytná.

#### **2.4 Odsazení začátku odstavce**

Častou chybou je odsazování začátku odstavce pomocí tabulátoru na 1 nebo více centimetrů. Ideální odsazení (začátek odstavce nemusí být nutně odsazen) je na šířku tzv. čtverčíku – při použití písma 12 pt je to 4 až 5 mm. První řádek prvního odstavce kapitoly se neodsazuje, v dalších odstavcích téže kapitoly se první řádek odsazuje.

#### **2.5 Fyzikální jednotky**

Od čísel se jednotky oddělují nedělitelnou mezerou

- 120,50 m (Ctrl+Shift+Mezerník),
- $\blacksquare$  200,00 t,
- $15^{\circ}$ C (sekvence je Alt+0176; v žádném případě se nepoužívá zvýšený znak "o").

#### **2.6 Psaní dat**

- $18.$  října 1994 (mezery),
- $18. 10. 1994$  (mezery),
- **18. X. 1994 (mezery).**

#### **2.7 Číslice spojené s výrazem**

25krát, 50násobek (bez mezery)

#### **2.8 Procenta, promile**

- ‰ napíšete pomocí Alt+0137
- Odborník na 100 %, ale 100% odborník
- Vyhýbáme se tvarům jako např. 100%-ní odborník.

#### **2.9 Označení úhlů**

Píše se bez mezer: 30°12´40˝, kde znak minuty je Alt+0180 a znak sekundy je Alt+0189.

## **PŘÍLOHA**

# **Desky (přebal)**

# **zajistí tiskárna, v el. verzi je na portálu**

Bez čísla

# **Titulní list**

# **vytiskne student, v el. verzi je na portálu**

Bez čísla (strana 1)

# **Zadání VŠKP**

# **originály vloží student, elektronická verze je na portálu**

Bez čísla (strana 2)

**ABSTRAKT** text abstraktu v češtině

**ABSTRACT**  text abstraktu v angličtině

## **KLÍČOVÁ SLOVA**

klicove slova, klicove slovo, klicove slovo

**KEYWORDS**  keyword, keyword, keyword KNOTEK, P. Kultura jako péče o duši. Brno, 2007. 89 s. Diplomová/ Bakalářská práce na Fakultě chemické Vysokého učení technického v Brně, ústav XXXX. Vedoucí diplomové práce Tit. Jméno Příjmení

#### **Celou citaci naleznete na portálu !!!**

### **PROHLÁŠENÍ**

Prohlašuji, že jsem diplomovou/bakalářskou práci vypracoval samostatně a že všechny použité literární zdroje jsem správně a úplně citoval. Diplomová/bakalářská práce je z hlediska obsahu majetkem Fakulty chemické VUT v Brně a může být využita ke komerčním účelům jen se souhlasem vedoucího diplomové/bakalářské práce a děkana FCH VUT.

> ................................................ podpis studenta

#### V anglické verzi VSKP použijte: **DECLARATION**

*I declare that the diploma/bachelor thesis has been worked out by myself and that all the quotations from the used literary sources are accurate and complete. The content of the diploma/bachelor thesis is the property of the Faculty of Chemistry of Brno University of Technology and all commercial uses are allowed only if approved by both the supervisor and the dean of the Faculty of Chemistry, BUT.* 

> ................................................ student's signature

případně nepovinné poděkování

### **OBSAH**

ÚVOD

Vlastní text práce rozdělen na doporučené části:

### **TEORETICKÁ ČÁST,**  případně **SOUČASNÝ STAV ŘEŠENÉ PROBLEMATIKY**

## **EXPERIMENTÁLNÍ ČÁST**

### **VÝSLEDKY A DISKUZE**

**ZÁVĚR**

## SEZNAM POUŽITÝCH ZDROJŮ

## SEZNAM POUŽITÝCH ZKRATEK A SYMBOLŮ

## SEZNAM PŘÍLOH (nepovinné)

PŘÍLOHY (nepovinné)